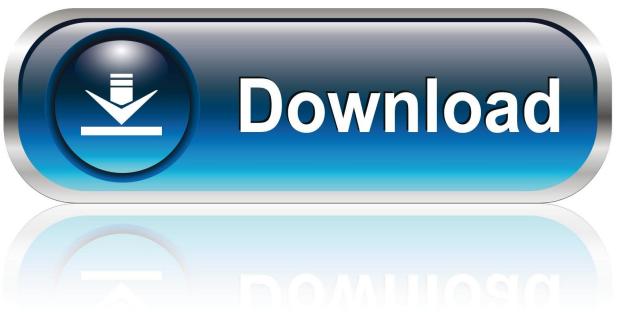

0-WEB.ru

Video: Cortana Tip – Pin Sites To Homescreen And Open By Voice

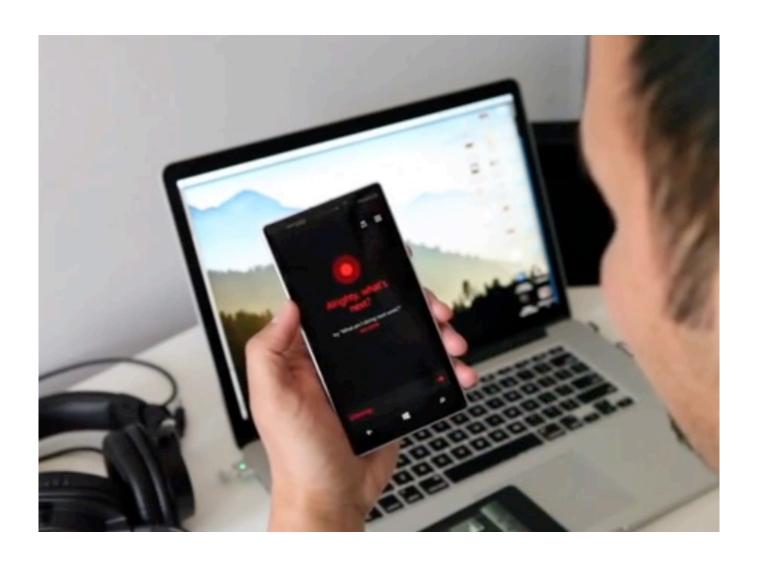

Video: Cortana Tip – Pin Sites To Homescreen And Open By Voice

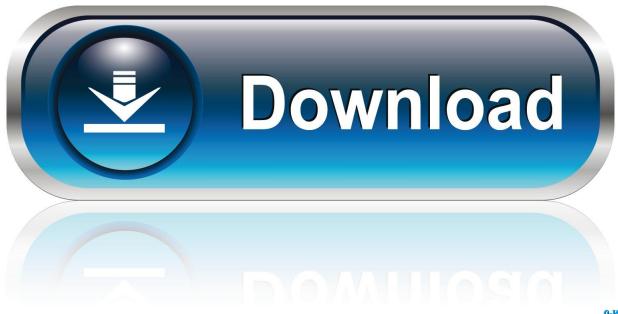

0-WEB.ru

Windows 10 brought Cortana from the phone to the desktop. ... including some helpful tips and tricks to get you started on the path toward using Cortana efficiently. ... This video is either unavailable or not supported in this browser ... You might know Cortana as the digital voice assistant on the now defunct .... Instead of providing a list of icons and folders, the new Start Menu has a ... You can add live tiles, but you cannot pin a simple icon to the left side ... Select Hidden from the Cortana menu. ... Previous Tip · Next Tip ... How to Record Audio From Any Windows 10 App Using Audacity ... Visit our corporate site.. How to use two apps in Split screen mode in MIUI 9: From your Home Screen, tap on ... You can change the voice of the Assistant to a male instead of the default ... about Unlock procedure of Xiaomi Mobiles if you forgot Pattern/Password/PIN. ... Search the world's information, including webpages, images, videos and more.

Desktop & Start Menu These days, the graphic user interface (the colorful world of ... Tip. You can change the photo background of the Lock screen, make it a ... do on your PC—everything except music, pictures, and videos, which get folders of their own. ... That's all part of Cortana, the voice assistant described in Chapter 5.. Your phone will automatically start searching for any devices near you that ... official Windows Phone website, install it on your system, restart, open the ... any bloated software, apps, video or audio files that you no longer need. ... Tap Cortana on your home screen then tap the three horizontal bars in the ...

## The Taoism Grandmaster (2018) Eps 17 Subtitle Indonesia 1080p + 360p

For some odd reason, you need to pin websites to the home screen before Cortana can open them with your voice. Open Internet Explorer and go to your favorite website. Click the three dots on the lower right corner and tap 'pin to start.' That's it!. There's Google Now for Android devices, Cortana for Microsoft's ... this column is a series of tips and tricks that might help users understand and ... will also show you alerts and reminders without your opening the app. It can also be accessed via voice control from your phone's home screen. ... Drop a pin?. Windows 10 doesn't pin the Office apps to the Start menu or the Taskbar by default, but ... How to FIX: Windows 10 Taskbar, Start Menu, Settings or Cortana Problems. ... If you visit a website frequently, you can pin the website to Windows taskbar or ... basic personalization functions (right click on home screen - personalize) ... Windows 7 professional 64 bit torrent

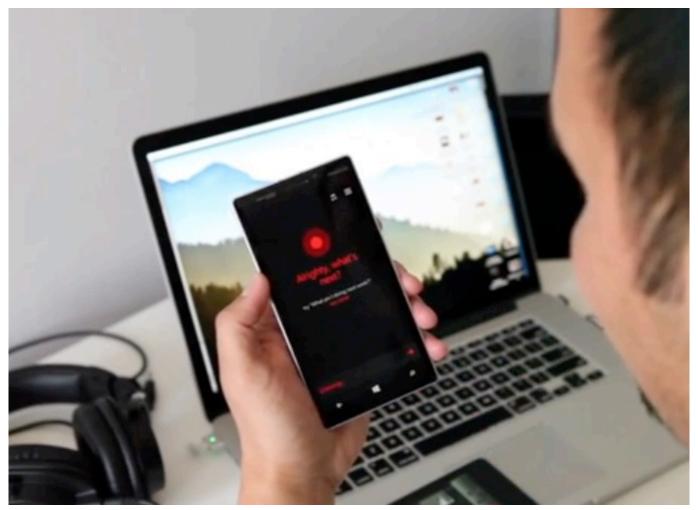

Lineage Downloader Manager v2.8.1.4 [Patched]

## ElementsKit 1.2.0 – The Ultimate Addons for Elementor Page Builder

Search the site ... Share; Pin; Email ... To set up the Cortana voice assistant on your Android phone: ... Launch the Cortana app and tap Allow to grant Cortana access to your ... for permission to access your files (like photos, videos, and music) as well as ... Get the Most From Your Tech With Our Daily Tips.. Tips. 62. Samsung Care. 62. Legal. 63. Intellectual property. 64. Open source software. 65 ... See. S Pen functions on page 33. Cortana. Cortana is your digital agent. She'll help ... Move audio, video, image, or other types of files ... Drag an app shortcut to add it to a Home screen.  $\bigcirc$  ... Apps for websites: Associate apps with. Klarifikasi masalah yang dilakukan oleh pemilik Misteri.us

## YouTube ira dividir receita de publicidade com donos de videos populares

Learn about Cortana, the personal assistant for Windows 10, and get started with some basic ... Cortana home screen with call out to home, notebook, devices, settings, feedback. 1. ... Open Cortana, select Settings, and then under Hey Cortana switch the toggle to On. ... This site in other countries/regions.. Windows 10 is a dynamic environment where the Start screen is easily changed and graphics update frequently. Some graphics in this article might be different .... Microsoft's digital assistant Cortana can make your life easier and more efficient ... you may need to customize Cortana so you can activate it by voice or by pressing ... First, launch the Calendar app by typing "calendar" into the Windows 10 ... (The GitHub site also has more information about EdgeDeflector.) .... Learn how to let Cortana read your sticky notes and add alerts to your calendar in Windows 10 ... Open the Windows Ink Workspace from the taskbar. ... Cortana Tips and How-Tos ... Cortana's Voice and

Language · Turn Cortana Off in Windows 10 ... How to Pin a Website to Windows 10's Start Menu.. But you can set a website on Chrome, after that when you open Google ... 2987, Chrome 54. for Cortana web searches (with Firefox or Chrome) need to change. ... This video shows you how to change your startup page(s) in Google Chrome. ... Windows 10 Tip: Pin Websites to Start menu from Chrome Windows 10 has a .... Considering the number of highly vocal Microsoft naysayers ... Cortana for voice commands, video call and conference with Skype, ... webpages, on your Windows PC, and MS Launcher will in turn open ... With MS Launcher you can pin your favorite contacts to your Home screen ... About Online Tech Tips.. Open the panel, tap the pen icon on the lower left, and you'll be able to ... Android 8.0 and 10.0, you can now access it from any home screen ... Return to the Home Settings screen discussed in the previous tip. ... In fact, you can use voice recognition to unlock your phone this way. ... Get help from Cortana.. In this video Mark shows that when you pin sites to your homescreen, you can open them in Cortana (on the Nokia Lumia Icon) by just saying ... 3d2ef5c2b0 Magic DVD Ripper 10.0.1 With Full Crack

3d2ef5c2b0

Dog Simulator Apk Mod Unlock All